# **Table of Contents**

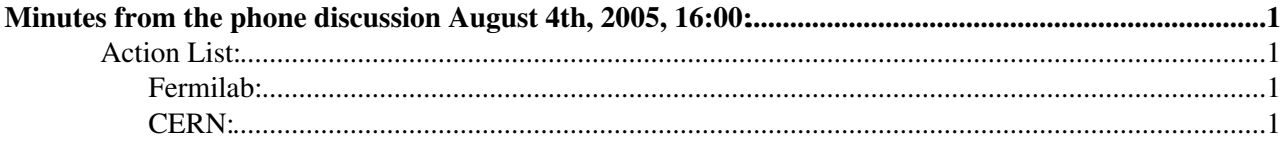

## <span id="page-1-0"></span>**Minutes from the phone discussion August 4th, 2005, 16:00:**

Participants: Fermilab: Lee, Yuyi CERN: Radovan

Radovan summarized the currently available [FrontierAccess](https://twiki.cern.ch/twiki/bin/edit/PSSGroup/FrontierAccess?topicparent=PSSGroup.MinuteS04August05;nowysiwyg=1) functionality which basically allows now execute almost arbitrary query supported by RAL interfaces in compatible way with [OracleAccess](https://twiki.cern.ch/twiki/bin/edit/PSSGroup/OracleAccess?topicparent=PSSGroup.MinuteS04August05;nowysiwyg=1) plug-in.

There is interest from Fermilab to try the [FrontierAccess](https://twiki.cern.ch/twiki/bin/edit/PSSGroup/FrontierAccess?topicparent=PSSGroup.MinuteS04August05;nowysiwyg=1) prototype for reading data written to Oracle using POOL [ObjectRelational](https://twiki.cern.ch/twiki/bin/edit/PSSGroup/ObjectRelational?topicparent=PSSGroup.MinuteS04August05;nowysiwyg=1) [StorageService](https://twiki.cern.ch/twiki/bin/edit/PSSGroup/StorageService?topicparent=PSSGroup.MinuteS04August05;nowysiwyg=1) via [OracleAccess](https://twiki.cern.ch/twiki/bin/edit/PSSGroup/OracleAccess?topicparent=PSSGroup.MinuteS04August05;nowysiwyg=1) plug-in.

This use-case has not been tested yet by Radovan, but he will try to run tests to discover potential showstoppers and try to fix them or estimate effort if more serious development is required. Radovan is going to discuss the POOL ORA vs. [FrontierAccess](https://twiki.cern.ch/twiki/bin/edit/PSSGroup/FrontierAccess?topicparent=PSSGroup.MinuteS04August05;nowysiwyg=1) testing with Ioannis & Giacomo.

The problem with Frontier app. server related to reading big CLOBs will be investigated by Yuyi. It seems that CLOB data can be read by Frontier as some reasonably short CLOB data has been read by Radovan when exercising fn-req test from Frontier client package. Yuyi will check which app. server or JDBC parameters are to be tuned to make it work and common agreement was to tune it roughly to 100MB memory limit which should be sufficient for testing & development.

In order to let Fermilab people get their hands on the new [FrontierAccess](https://twiki.cern.ch/twiki/bin/edit/PSSGroup/FrontierAccess?topicparent=PSSGroup.MinuteS04August05;nowysiwyg=1) prototype Radovan will create for them accounts on pcitdb59.cern.ch POOL build box along with step by step procedure how to setup POOL 2.1.x SCRAM working area with frontier client package included. This is due to the fact that CMS is using already SCRAM V1 which could complicate it for Fermilab people thus letting them to try it on the CERN box seems as the easiest stop-gap solution at the moment.

## <span id="page-1-1"></span>**Action List:**

### <span id="page-1-2"></span>**Fermilab:**

- 1. Send accounts info to Radovan to let them access to POOL build box machine
- 2. Investigate the app. server parameters to be tuned to allow bigger size CLOBs to be read via **[FrontierAccess](https://twiki.cern.ch/twiki/bin/edit/PSSGroup/FrontierAccess?topicparent=PSSGroup.MinuteS04August05;nowysiwyg=1)**

#### <span id="page-1-3"></span>**CERN:**

- 1. Create accounts for Fermi people
- 2. Write down step by step procedure for for setting up [FrontierAccess](https://twiki.cern.ch/twiki/bin/edit/PSSGroup/FrontierAccess?topicparent=PSSGroup.MinuteS04August05;nowysiwyg=1) test environment
- 3. Check POOL ORA via [FrontierAccess](https://twiki.cern.ch/twiki/bin/edit/PSSGroup/FrontierAccess?topicparent=PSSGroup.MinuteS04August05;nowysiwyg=1)

This topic: PSSGroup > MinuteS04August05 Topic revision: r2 - 2005-11-29 - unknown

**OPETL** Copyright &© 2008-2020 by the contributing authors. All material on this **T**TWiki collaboration platform is the property of the contributing authors. or Ideas, requests, problems regarding TWiki? use [Discourse](https://discourse.web.cern.ch/c/collaborative-editing/wikis/12) or [Send feedback](https://cern.service-now.com/service-portal/search.do?q=twiki)